# **Premier ou non premier, telle est la fonction !**

*Samuel BETRAND, Louis BILLAUD, Adrien BITEAU, Romain COUVET,* 

Lycée Saint Joseph de Bressuire (projet jumelé avec le LISA d'Angoulème) Enseignant : Gilles MARECHAL Chercheur : Camille LAURENT-GENGOUX

### **Sujet**

Recherche de fonctions donnant des images premières

*Nombre premier* : Un nombre est premier lorsqu'il a uniquement deux diviseurs distincts : 17 est premier, 2010 est non premier, 1 n'est pas considéré comme premier [sauf dans cet article à certains passages], 1681=412 n'est pas premier.

Polynômes d'Euler : Avec le polynôme proposé par Euler  $E_1(n) = n^2 + n + 41$  les 40 premières images des nombres de 0 à 39 sont des nombres premiers : on dit que sa *longueur* est 40.

Avec un autre polynôme d'Euler  $E_1(n) = n^2+n+17$  on obtient 16 images consécutives premières : sa longueur est 16.

La question posée par le chercheur s'énonce ainsi : *peut-on trouver d'autres polynômes ou fonctions donnant ainsi des images consécutives premières ? Peut-on faire mieux qu'Euler ?*

# **Mots-clés**

NOMBRE PREMIER, POLYNÔME, IMAGE, FONCTION, EULER, INTERPOLATION DE LAGRANGE, VARIABLE, SUITE

# **Remarque**

Le polynôme proposé par le Lycée jumelé de l'Image et du Son d'Angoulême  $P(n) = n^2 - 81n + 1681$  donne 80 images consécutives premières, sa longueur est donc 80. Mais en fait ce polynôme est le polynôme d'Euler décalé car  $P(n) = (n-41)^2 + (n-41) + 41$  : les 40 images initiales se trouvent obtenues deux fois chacune.

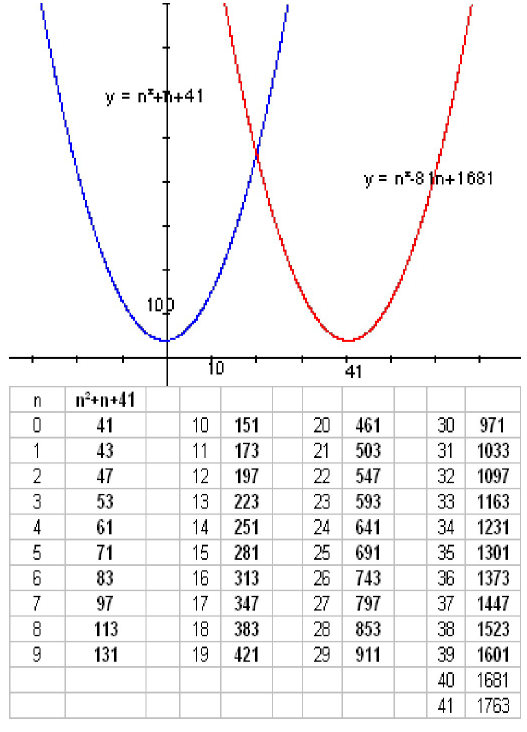

# **Recherche de nombres premiers**

Plusieurs méthodes ont été utilisées pour déterminer si un nombre est premier ou non : recherche à la main des diviseurs, programme avec une calculatrice, utilisation de listes des nombres premiers.

Un programme a été fait pour déterminer le nombre d'images premières lgénérées par un polynôme donné] et plus précisément pour rechercher la *longueur*.

On trouvera en annexes des détails sur ces programmes.

# **Polynômes avec premières valeurs imposées**

# [...] Contribution de Romain

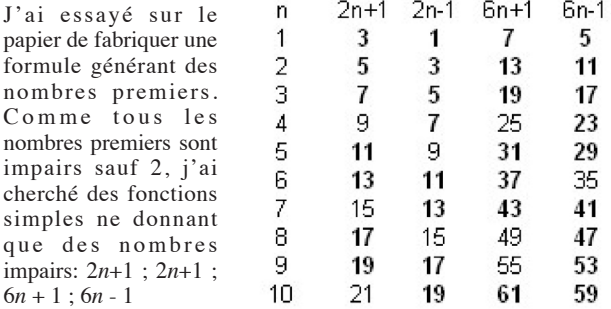

Mais tous les nombre impairs ne sont pas premiers ...

Ces calculs [...] sont devenu fastidieux ainsi j'ai utilisé un tableur pour aller plus vite et faire moins d'erreurs.

J'ai ensuite essayé de modifier la formule donnée par Euler :  $n^2+n+41$  d'abord en changeant la valeur 41, (voir annexe 2) puis en changeant les coefficients *a* et *b* dans l'expression  $an^2+bn+41$ , plus ou moins au hasard.

#### [**Répétitions**]

Ensuite je me suis dit qu'une fonction constante du genre  $P(n) = 7$ ou une fonction « divergente » du type  $18 + \cos(n\pi)$  ne donnait que des images premières répétées [alternativement 17 et 19], donc la longueur de la formule était infinie . De même, j'ai eu l'idée de construire une « fonction répétition » qui permet de répéter une suite d'images premières, [...], mais, les valeurs étant répétées, nous avons laissé de côté ce type de fonctions.

### [**Longueur, finesse, portée**]

**Experience** 

Nous avons alors établi des critères qualitatifs : longueur, finesse, portée, pour évaluer nos fonctions.

[**Définition**.] Dans une suite d'images : la longueur est le nombre de nombres premiers à suivre, la portée est le nombre maximal d'images successives qui sont des nombres premiers différents, la finesse est le nombre de nombres premiers différents à suivre. [note : voir aussi colonne suivante]

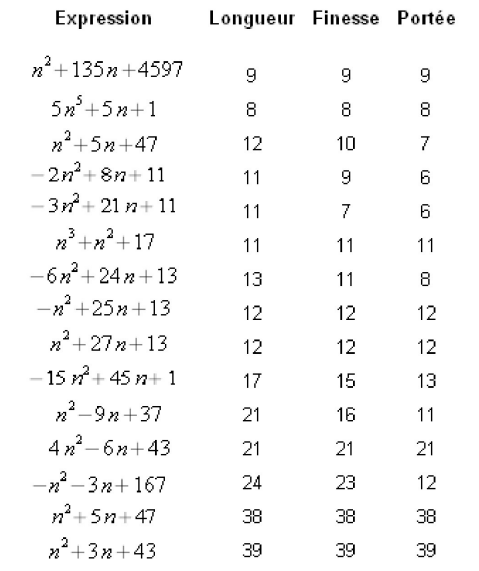

[contient quelques erreurs, notamment en 3ème ligne]

#### **Premières images imposées.**

Suite à une première rencontre avec les élèves du Lycée de l'Image et du Son d'Angoulême et à une deuxième intervention du chercheur Camille Laurent [...], j'ai repris l'idée des élèves du LISA de définir une fonction en imposant ses premières images. Pour 3 premières images imposées, [soit : *f*(*a*)=*a*', *f*(*b*)=*b*',  $f(c)=c'$  pour une fonction  $n \mapsto f(n)$ ], cette méthode leur donnait un système de trois équations à trois inconnues à résoudre pour obtenir une formule.

*Exemple* : la recherche d'un polynôme prenant 7, 11 et 13 comme images se ramène donc à rechercher un polynôme de la forme  $P(n) = ax^2+bx+c$  vérifiant,  $P(1)=7$ ,  $P(2)=11$  et  $P(3)=13$ .

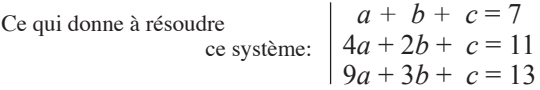

J'ai [finalement] utilisé le *polynôme d'interpolation de Lagrange* qui donne une formule pour une fonction à partir d'images imposées.

$$
f(n) = a \times \frac{n-b}{a-b} \times \frac{n-c}{a-c} +
$$

$$
b \times \frac{n-a}{b-a} \times \frac{n-c}{b-c} +
$$

$$
c \times \frac{n-a}{c-a} \times \frac{n-b}{c-b}
$$

[...] [Les calculs à la main étant] sources d'erreurs et compliquées (encore plus si on voulait imposer plus de trois images); j'ai utilisé la fonction « poly INTERPO-LATE » du logiciel Dérive.

[Ici Romain a imposé en plus que  $P(0)=0$ ; sans cette condition, le polynôme  $-n^2+7n+1$  convient]

Il n'avait plus qu'à soumettre la formule obtenue au programme que Samuel avait développé pour connaître la *longueur*, la *finesse* et la *portée* du polynôme.

J'ai obtenu plusieurs polynômes (voir le tableau de résultats donné plus haut). Je me suis rendu compte que les deux polynômes de longueur 38 et 39 étaient en fait des polynômes d'Euler décalés.

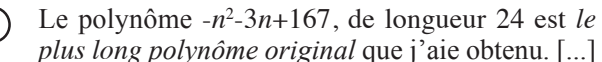

### **Des courbes de tendance aux polynômes**

### (Contribution d'Adrien)

?

[...] Je me suis surtout intéressé à la *portée* dans toutes mes formules.

[**Note sur les définitions** de *longueur*, *finesse* et *portée* : L'exemple d'une fonction f(*n*) dont les 10 premières images pour les entiers de 0 à 9 seraient 23,19,25,2,3,3,5,7,11,18 permet de mieux comprendre : f a pour *longueur* 7 (puisque 7 nombres premiers se suivent entre les images non premières 25 et 18); f a pour *finesse* 6 (puisque parmi les nombres précédents il n'y en a que 6 distincts) ; f a pour *portée* 5 (puisqu'il n'y a que 5 nombre premiers différents qui apparaissent consécutivement). Toutefois les valeurs 7,6,5 ne sont que des minorants des valeurs réelles possibles: ce sont des records provisoires pouvant être amélioré par d'autres valeurs de *n*. Il se pourrait très bien que pour *n* variant entre 1989 et 2011, par exemple, la fonction f prenne de nouveau consécutivement 22 valeurs premières, dont 12 sont distinctes et 8 sont à la fois distinctes et consécutives ... améliorant ainsi les records précédents. Et il se pourrait aussi que les images des nombres 666 à 676 soient des entiers premiers distincts portant ainsi à 11 le record de portée ... Remarquez que les auteurs ne font pas intervenir les entiers négatifs dans leur définitions.]

Les premières étaient des formules simples telles que :

# $A_1(n)=6n+7$

Cette formule donne une longueur de 4 pour les valeurs de *n* allant de 9 à 12 inclus : 61, 67, 73, 79. Longueur=Finesse=Portée=4.

Ensuite, j'ai utilisé un tableur pour pouvoir tracer les

courbes de tendance  $\lbrack \Omega \rbrack$  grâce aux nombres premiers saisis et en déduire une équation qui donne les images saisies avec approximation.

C'est le cas par exemple de ces formules :

A2 (*n*) =E(|(5,51*n*-36,1)|) [E désigne la partie entière] Cette formule donne une longueur de 5 pour les valeurs de n allant de 6 à 10 inclus. 3, 2, 7, 13, 19. Longueur=Finesse=Portée=5.

 $A_3(n) = E(1,41+1,59^n)$ 

Cette formule donne une longueur de 7 pour les valeurs de n allant de  $6$  à  $10$  inclus.  $3, 2, 7, 13, 19$ . Longueur=7;  $Finesse=6$ ; Portée=5.

Finalement, trouver des formules à partir des courbes était plutôt compliqué. J'ai donc continué à rechercher des formules qui étaient cette fois plus proches des polynômes. J'en ai donc trouvé plusieurs qui ne sont pas toutes très intéressantes :

A4 (*n*)=E(*n*<sup>3</sup> /9*+n*<sup>2</sup> /5+*n*-1/2*)*

Cette formule donne une longueur de 4 pour les valeurs de *n* allant de 2 à 5 inclus : 3, 7, 13, 23. Longueur=Finesse=Portée=4.

A<sub>5</sub>(n)=E((n-1)<sup>3</sup>/9+(n-1)<sup>2</sup>/5+(n-1)-1/2) [c'est A<sub>4</sub>(n-1)] [...]

Je me suis finalement inspiré d'un polynôme existant trouvé sur internet [lequel ?] pour, en le modifiant, réussir à trouver une formule riche en images premières : Longueur=Finesse=Portée=20. J'ai donc commencé par modifier le degré de ce polynôme :

A6 (*n*)=55*n*<sup>3</sup> <4045*n*+34961

Le résultat de ce test n'étant pas très concluant j'ai cherché une autre piste.

# **Recherche de fonctions particulières définies par des conditions**

### (Contribution de Louis)

**1ère étape : à partir d'une fonction du chercheur** Le chercheur nous avait proposé la formule

 $C(n) = n(1+1/2+1/3+...+1/n)$ 

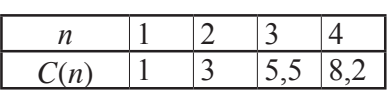

Comme on recherche des entiers, j'ai pris la partie avant la virgule qu'on appelle la *partie entière*,

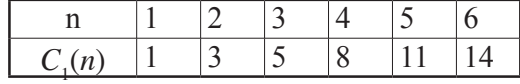

d'où la formule :

 $C_1(n) = E(n (1+1/2+1/3+...+1/n))$ 

Mais dans ce cas  $C_1(4)=8$  n'est pas premier, de même pour *C*<sub>1</sub>(6). j'ai alors posé une condition en tronquant ma formule lorsque *n* est pair :

*L*1 (*n*) = E(*n* (1+1/2+1/3+...+1/*n*)) pour n impair *L*1 (*n*) = E(*n* (1+1/2+1/3+...+1/(*n-1*))) pour n pair J'obtiens :

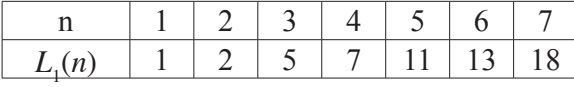

cette fonction a pour longueur 6.

#### $2$ ème étape : Utilisation du nombre  $\pi$

Dans la fonction précédente, j'avais utilisé les puissances et les fractions. J'ai décidé de les reprendre en ajoutant le nombre  $\pi$  dans [la fabrication de] la fonction.

Mes premiers résultats étaient proches d'un nombre premier, j'ai alors modifié en ajoutant et en soustrayant 1.

J'obtiens :

$$
L_2(n) = E(2^n (\pi/n)) + (-1)^n
$$

qui est de longueur 5.

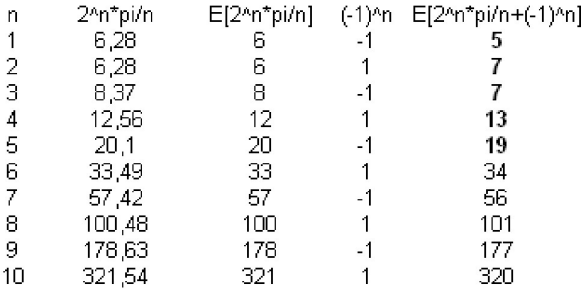

### **3ème étape : Recherche d'une formule simple**

 $J'$ ai voulu faire une formule simple n'ayant que  $\pi$  et *n*, tout cela en une fraction :

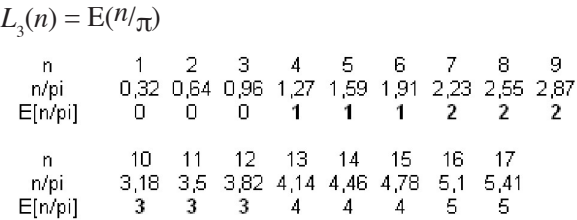

Cette formule me donne 9 nombres premiers cependant chaque nombre premier était donné trois fois, ce qui n'est pas très intéressant.

### **4ème étape : Utilisation des écarts entre les nombres premiers**

Lors de la deuxième rencontre avec le lycée jumelé d'Angoulême, j'ai remarqué que nous cherchions des formules nous donnant des nombres premiers.

Je suis demandé si on ne pouvait pas faire l'inverse : choisir les nombres premiers que notre formule donnerait ensuite.

J'ai dû pour cela observer les écarts qui existent entre les nombres premiers. Pour faire cette formule, j'ai construit récemment une suite *L*<sup>4</sup> , avec [un programme informatique utilisant] trois conditions. [Attention, dans ce qui suit, L et n sont des noms de variable, au sens informatique].

$$
\begin{cases}\nL(0) = 1 \\
L(n) = L(n-1) \sin \leftarrow 3 \text{ ajouter 1} \\
\text{simon si n pair, ajouter n-2} \\
\text{simon ajouter n-1} \\
\text{ajouter 2 si n est divisible par 5. [?)}\n\end{cases}
$$

On trouvera l'[organigramme de l']algorithme correspondant en annexe.

[*Note des éditeurs*. Tel qu'il apparait ce programme contient une erreur : il faut en fait interpréter la dernière instruction de la manière suivante :

 $L(n) = L(n-1) + 2$  lorsque n est divisible par 5

Pour avoir le tableau de résultats donné ci-après par Louis, il faudrait placer cette instruction au début, avant de tester la parité, ce qui donnerait :

 $L_4$ : L(0) = 1

Tant que n < 10000 *(limite arbitraire des calculs)*

 $L(n) = L(n-1)$ 

si n<3 ajouter 1

sinon

si n est divisible par 5 ajouter 2

sinon si n pair, ajouter n-2

sinon ajouter n-1

Fin Tant que (et Fin de note) ]

Cette fonction est de longueur 11.

Voici le tableau de construction des résultats [...] :

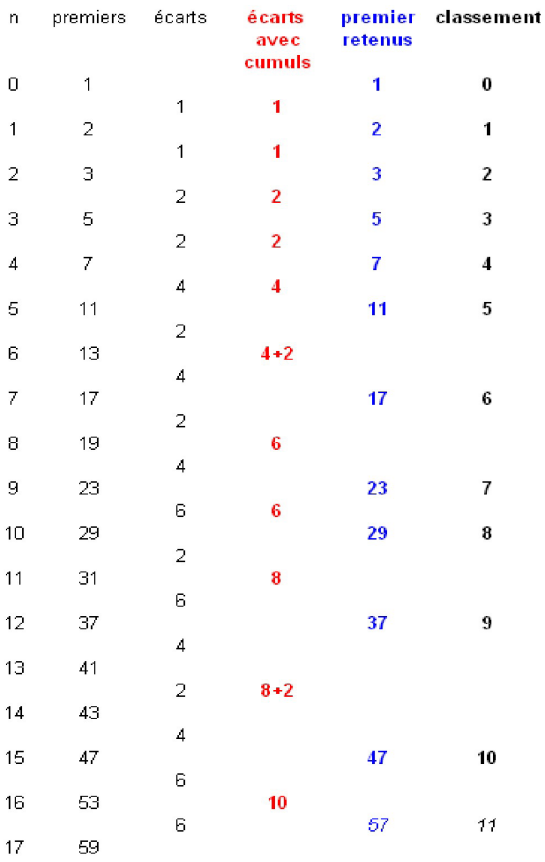

### **Sur les pas d'Euler**

(Contribution de Samuel)

Résultat d'Euler

Leonhard EULER (1707-1786) grand mathématicien et physicien du 18ème s. nous a légué une formule pour les moins singulière :

 $E_1(n) = n^2 + n + 41$ 

Cette singularité est que les 40 premières images de ce polynôme sont premières.

« *Cette progression 41, 43, 47, 53, 61, 71, 83, 97, 113, 131 etc. dont le terme général est 41+ x +xx est d'autant plus remarquable que les quarante premiers termes sont tous des nombres premiers* »

(Lettre d'Euler à J. Bernoulli vers 1772) Histoires des problèmes, Histoire des mathématiques (chp .14, ex 8, p 365), Ellipses.

### **Observation de la formule**

[...] Nous avons essayé une variante du polynôme avec d'autres constantes que 41. Nous nous sommes aperçu que suivant le nombre, on obtenait des longueurs différentes (nombre de nombres premiers). Nous avons regardé les écarts entre les nombres premiers afin de tenter de trouver une logique entre ces derniers, sans grand résultat. C'est au congrès de M.A.Th en J.E.A.N.S à Bobigny qu'un chercheur nous a mis sur la voie pour chercher comment Euler a pu faire, en travaillant sur  $n^2+n$ .

*Comment à fait Euler pour trouver ce polynôme* ?

Est-ce de la chance ? de l'intuition ou le produit d'une grande réflexion ? Nous allons essayer de chercher comment Euler a pu faire...

Tout d'abord, à son époque, Euler avait toutes les connaissances sur les petits nombres premiers, et aussi tous les outils mathématiques que nous avons maintenant, en revanche, il n'avait pas l'informatique.

### **Observation des écarts**

Nous allons, probablement comme Euler avait fait, écrire les nombres premiers ainsi que les écarts entre deux nombres consécutifs.

Les nombres encadrés sont les différences entre les

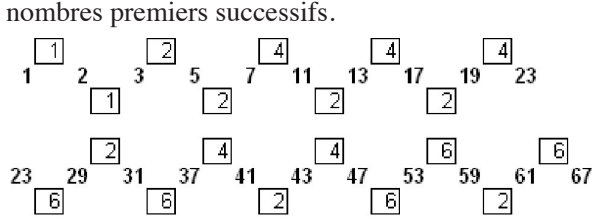

Essayons quelque chose ….

 A partir d'un nombre *k* , observons les écarts entre certains nombres premiers, puis additionnons ces écarts à partir de *k* [ces cumuls ne sont faits que pour certaines valeur de *k*, seulement. Apparemment,

*Travaux d'élèves Math.en.Jeans 2011*

la règle qui a été suivie consiste à ne faire un nouveau cumul dès qu'il dépasse le cumul précédent, ce qui la *longueur* de chaque polynôme selon les valeurs de k. explique la régularité observée].

Par exemple essayons avec  $k = 17$ 

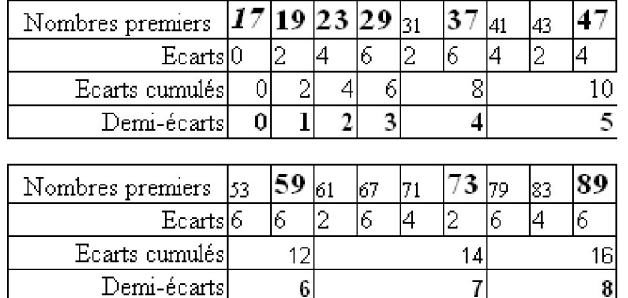

Après avoir divisé par 2, on remarque que certains demi-écarts sont des entiers consécutifs dont la somme est (formule vue en classe) :

$$
\sum_{1}^{n} p = 1 + 2 + 3 + \dots + n = (1+n)/2 \times n
$$

[...] On sait donc que si, à un nombre k on ajoute deux fois la somme des entiers consécutifs, on obtient :

 $k + 2 \times (1+n)/2 \times n = k + (1+n)n = k+n+n^2$ ce qui donne  $n^2 + n + k$ . Avec  $k = 17$  on obtient :

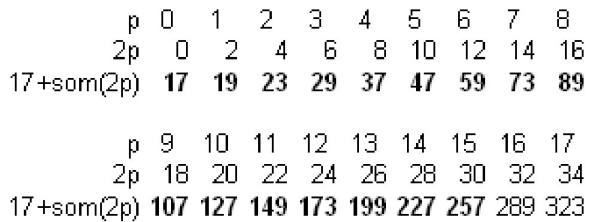

Cette fonction nous donne bien quelques nombres premiers (16 nombres premiers) mais pas 17 car 289 n'est pas premier.  $289 = 17^2$ .

D'une manière générale avec  $f(n) = n^2 + n + k$ , on obtient :

 $f(k-1) = (k-1)^2 + (k-1) + k$ 

$$
f(k-1) = k^2 - 2k + 1 + k - 1 + k = +k^2
$$

donc *f*(*k*-1) ne peut pas être premier car il est divisible par *k*. De même pour f(*k*) [qui est aussi divisible par *k*].

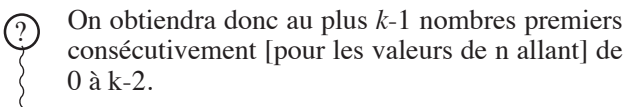

[Pour que l'assertion soit exacte, il faut s'assurer

qu'il n'existe pas *k* images premières consécutives obtenues pour d'autres valeurs de *n* ]

Néanmoins, cette propriété n'est pas vérifiée en général : par exemple si *k* = 43, alors

$$
f(1) = 1^2 + 1 + 43 = 45
$$

n'est pas premier.

Nous avons dressé un tableau où nous avons répertorié

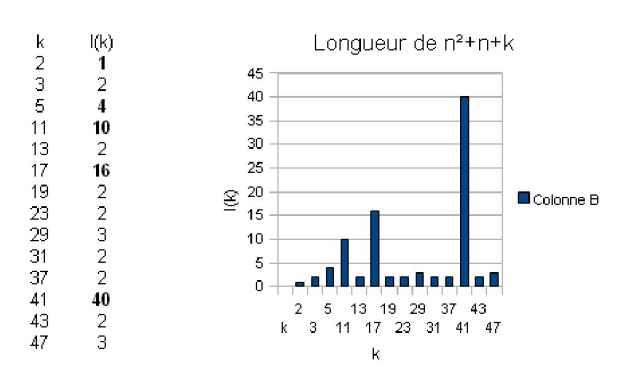

On se rend compte que ces polynômes sont loin de donner à tous les coups *k*-1 nombres premiers. Mais pour certaines valeurs de  $k$  on a Longueur (f)= $k-1$ .

1, 3, 5, 11, 17, 41 [on peut rajouter 2 à la liste] peut-on en trouver d'autres ?

[**Problème**] *Pour quelle valeur de k a-t-on* Longueur  $(n^2 + n + k) = k - 1$  ?

[On remarque que les valeurs 1, 3, 5, 11, 17, 41] sont les premiers éléments de couples de *nombres premiers jumeaux* (3 et 5, 11 et 13, 17 et 19, 41 et 43). Il faudrait donc trouver des séries de nombres premiers de la forme :  $p$ ,  $(p+2)$ ,  $(p+4)$  [de telles suites semblent ne pas exister], ... Euler à bien dû faire le tour de la question … . Peut-être qu'avec des ordinateurs on pourrait en trouver d'autres.

La formule d'Euler est construite sur ce même principe. Il se pourrait bien que Euler ait écrit tous les nombres premiers jusqu'à … En recherchant, soustrayant, additionnant, multipliant et divisant ses résultats, il a trouvé que le nombre pour lequel donne un grand nombre de nombres premiers.

Ainsi donc, Euler n'a apparemment pas eu une illumination soudaine mais sa formule est sans doute le produit d'une grande observation et d'un travail bien méticuleux.

[**Note des éditeurs**. 1, 2, 3, 5, 11, 17, 41 est le début d'une suite connue : la suite A007755 de l'encyclopédie des suites d'entiers de Sloane (cf. le site Internet «The On-Line Encyclopedia of Integer Sequences»).

La définition de A007755 est très différente de la définition de la suite de Samuel donnée plus haut.

La suite A007755 se prolonge de la manière suivante :

1, 2, 3, 5, 11, 17, 41, 83, 137, 257, 641, 1097, 2329, 4369, 10537, 17477, 35209, 65537, 140417, 281929, 557057, 1114129, 2384897, 4227137, 8978569, 16843009, 35946497, 71304257, 143163649, 286331153, 541073537, 1086374209, 2281701377, 4295098369 ]

# **ANNEXES**

**ANNEXE 1.** Algorithme pour calculatrice qui permet de tester un nombre pour savoir s'il est premier:

Début algo

 $D=2$ 

 $D \times D \leq r$ 

 $non$ 

Entrer *n*,  $n > 2$ 

 $D \leftarrow D+1$  $\alpha$ n / D entie non ou<sup>j</sup>  $D$  diviseur de  $n$  $n$  premier  $n$  non premier Fin algo

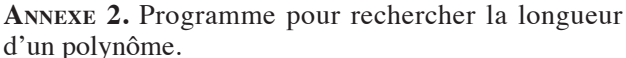

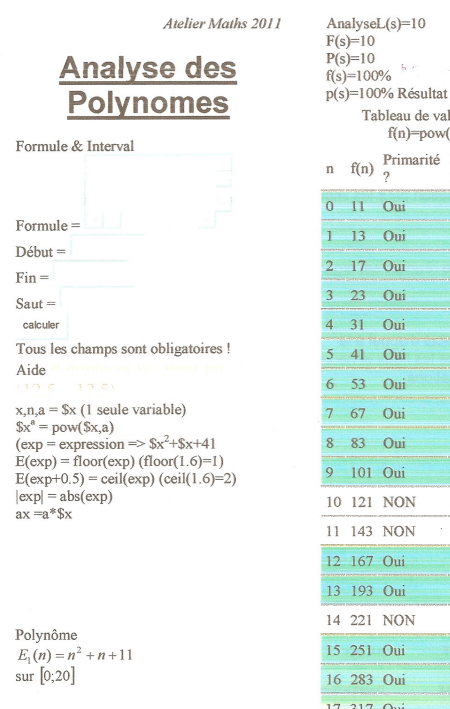

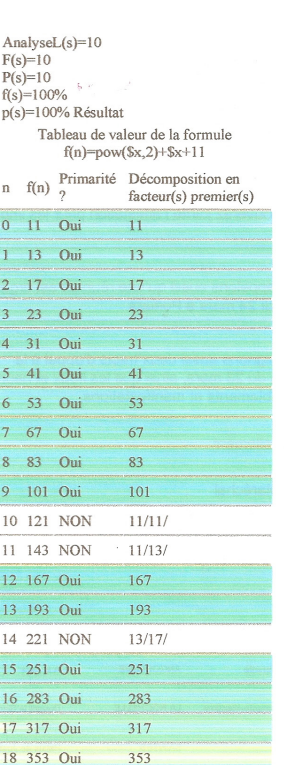

 $17/23/$ 

19 391 NON

### **ANNEXE 3** La formule de Louis

Voici l'algorithme de Louis [un test d'arrêt y est manquant et le test n/5 entier est mal placé ] :

[ Suivons les premiers pas de l'algorithme :

- $L(1) = 1+1 = 2$ , car n=1<3
- $L(2) = 2 + 1 = 3$ , car n=2<3
- $L(3) = 3 + (n-1) = 5$  car n=3 est impair
- $L(4) = 5 + (n-2) = 7$  car n=4 est pair

L(5) = 7 + (n-1)  $+2 = 11 + 2$  car n=5 est à la fois impair et divisible par  $5$ ; on devrait donc avoir L(5)=13. tandis que le tableau de résultats, construit par Louis, donne la valeur 11]

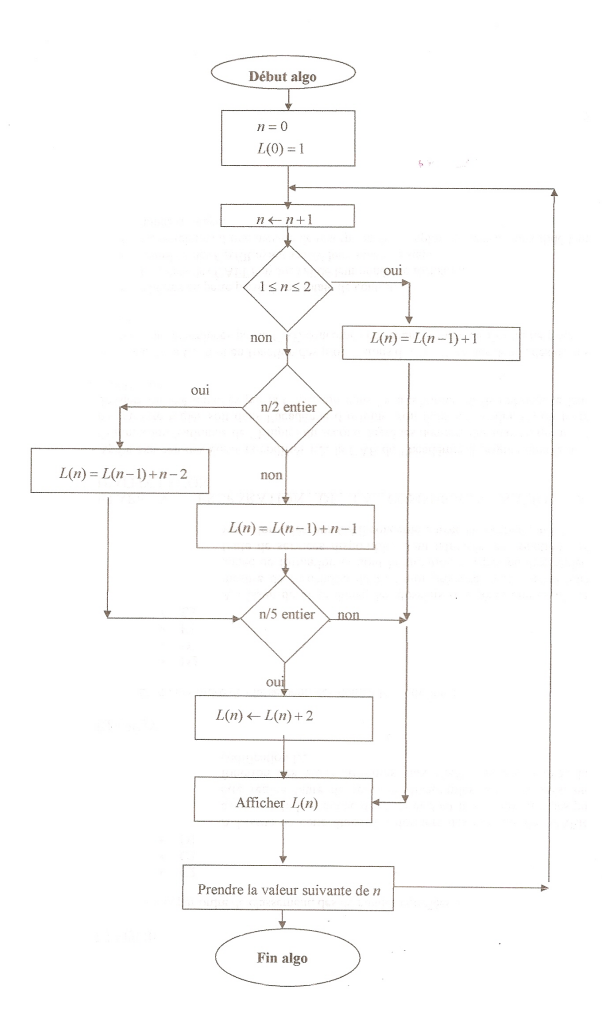

\*\*\*

*Travaux d'élèves Math.en.Jeans 2011*